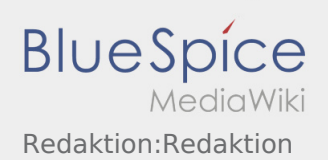

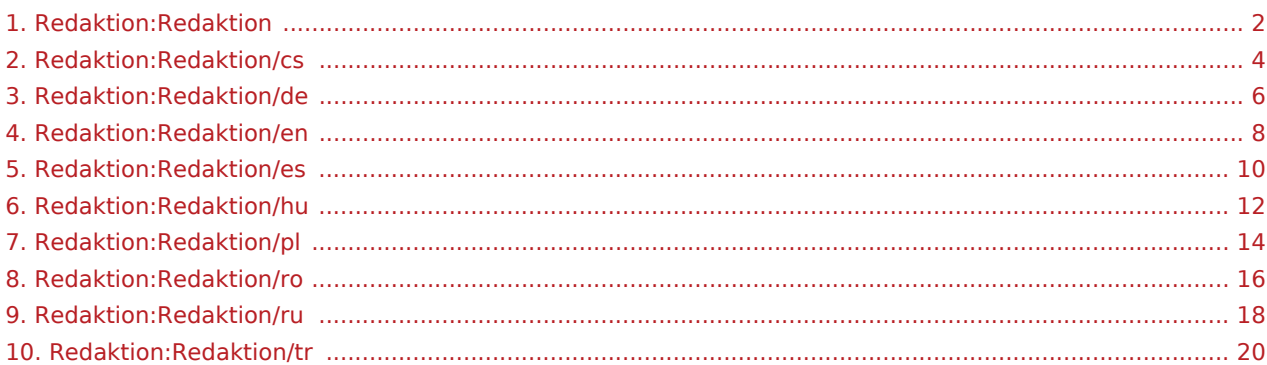

<span id="page-1-0"></span>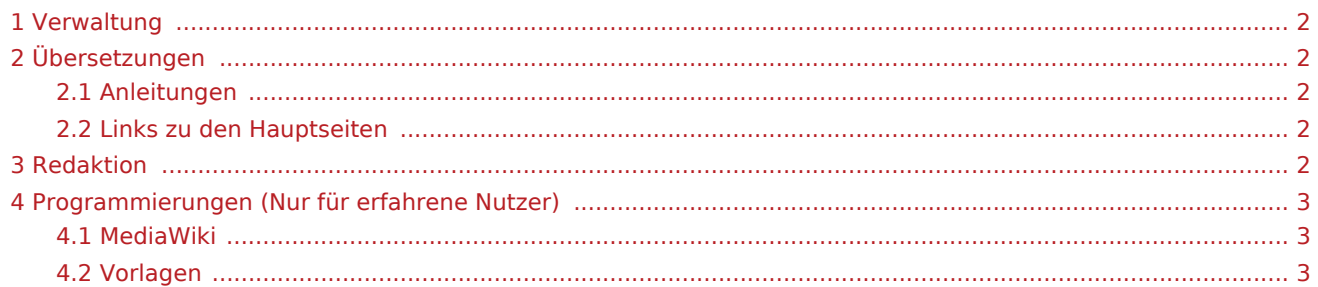

## <span id="page-1-1"></span>Verwaltung

[Hier finden Sie eine Übersicht der Verwaltung des WIKI's](https://driverappwiki.intime.de/DriverApp/index.php/Redaktion:Verwaltung)

# <span id="page-1-2"></span>Übersetzungen

#### Lieber User,

hier kommen die wichtigsten Hinweise zum bearbeiten der englischen Unterseiten und verschiedene Prozesse die zu beachten sind, damit alle Seiten korrekt angezeigt werden.

## <span id="page-1-3"></span>Anleitungen

#### [Der Visuelle Editor](https://driverappwiki.intime.de/DriverApp/index.php/Redaktion:Visualedit)

[Vorgängerversion wiederherstellen](https://driverappwiki.intime.de/DriverApp/index.php/Redaktion:Vorg%C3%A4ngerversion)

### <span id="page-1-4"></span>Links zu den Hauptseiten

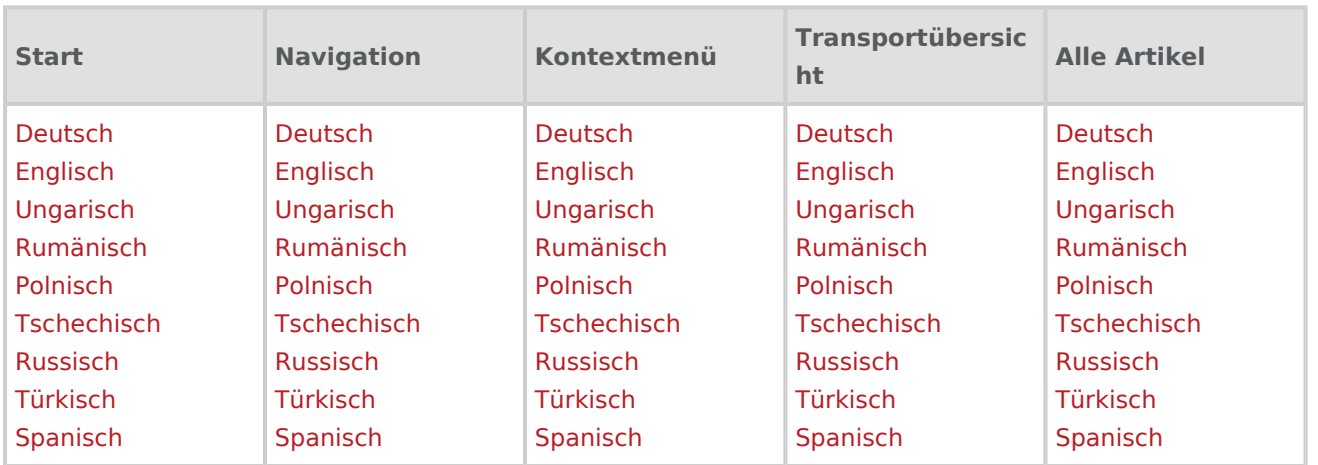

# <span id="page-1-5"></span>Redaktion

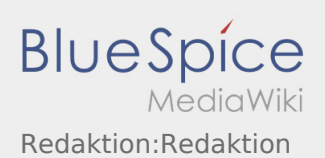

# <span id="page-2-0"></span>Programmierungen (Nur für erfahrene Nutzer)

### <span id="page-2-1"></span>MediaWiki

<http://intimewiki.intime.de/DriverApp/index.php/MediaWiki:mobile.css>

<http://intimewiki.intime.de/DriverApp/index.php/MediaWiki:mobile.js>

<http://intimewiki.intime.de/DriverApp/index.php/MediaWiki:common.css>

<http://intimewiki.intime.de/DriverApp/index.php/MediaWiki:common.js>

<http://intimewiki.intime.de/DriverApp/index.php/MediaWiki:Sidebar>

<http://intimewiki.intime.de/w/extensions/BlueSpiceFoundation/resources/bs.icons.php?icons=bluespice>

### <span id="page-2-2"></span>Vorlagen

<span id="page-3-0"></span>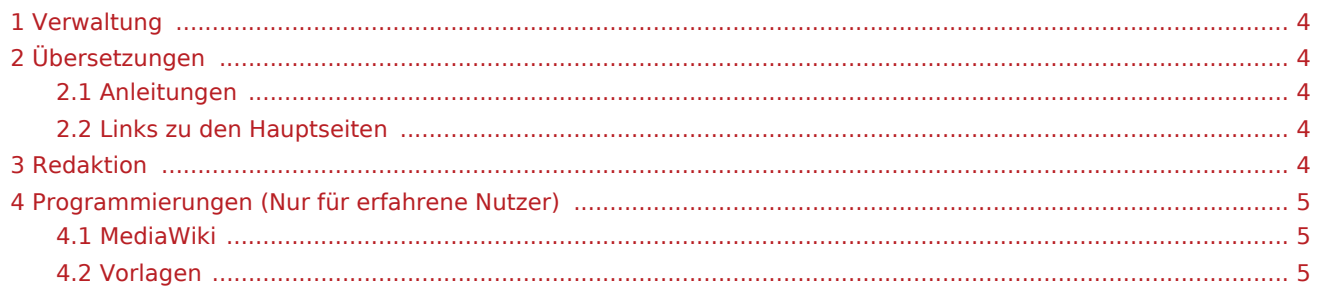

## <span id="page-3-1"></span>Verwaltung

[Hier finden Sie eine Übersicht der Verwaltung des WIKI's](https://driverappwiki.intime.de/DriverApp/index.php/Redaktion:Verwaltung)

# <span id="page-3-2"></span>Übersetzungen

#### Lieber User,

hier kommen die wichtigsten Hinweise zum bearbeiten der englischen Unterseiten und verschiedene Prozesse die zu beachten sind, damit alle Seiten korrekt angezeigt werden.

## <span id="page-3-3"></span>Anleitungen

#### [Der Visuelle Editor](https://driverappwiki.intime.de/DriverApp/index.php/Redaktion:Visualedit)

[Vorgängerversion wiederherstellen](https://driverappwiki.intime.de/DriverApp/index.php/Redaktion:Vorg%C3%A4ngerversion)

### <span id="page-3-4"></span>Links zu den Hauptseiten

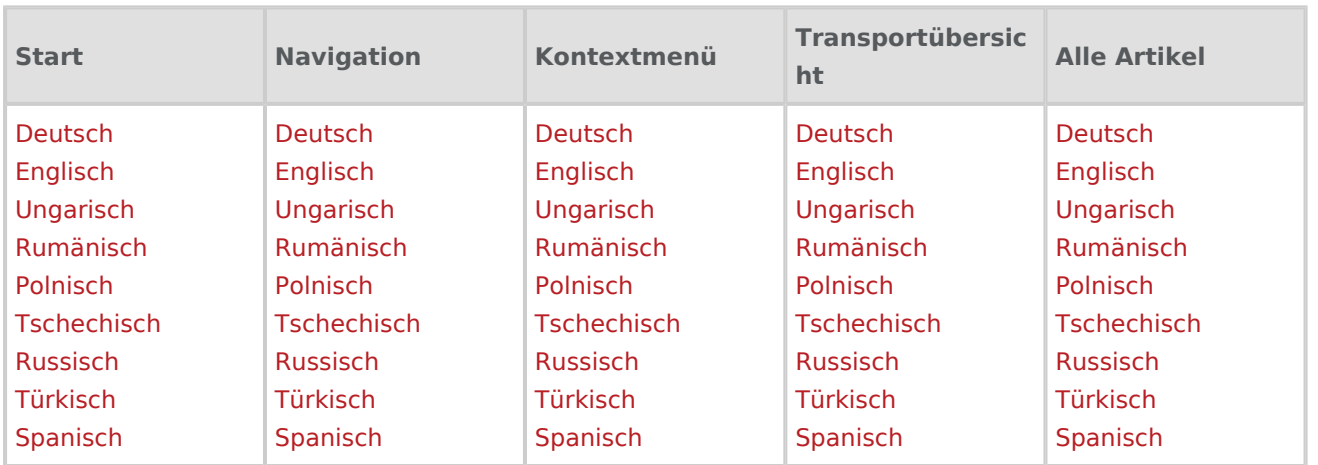

# <span id="page-3-5"></span>Redaktion

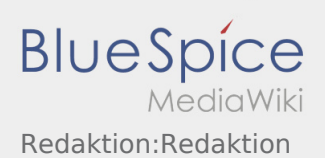

# <span id="page-4-0"></span>Programmierungen (Nur für erfahrene Nutzer)

### <span id="page-4-1"></span>MediaWiki

<http://intimewiki.intime.de/DriverApp/index.php/MediaWiki:mobile.css>

<http://intimewiki.intime.de/DriverApp/index.php/MediaWiki:mobile.js>

<http://intimewiki.intime.de/DriverApp/index.php/MediaWiki:common.css>

<http://intimewiki.intime.de/DriverApp/index.php/MediaWiki:common.js>

<http://intimewiki.intime.de/DriverApp/index.php/MediaWiki:Sidebar>

<http://intimewiki.intime.de/w/extensions/BlueSpiceFoundation/resources/bs.icons.php?icons=bluespice>

### <span id="page-4-2"></span>Vorlagen

<span id="page-5-0"></span>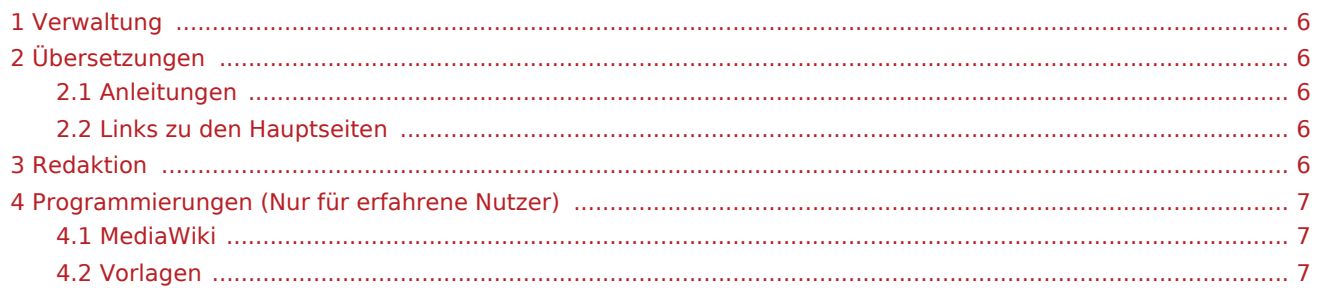

## <span id="page-5-1"></span>Verwaltung

[Hier finden Sie eine Übersicht der Verwaltung des WIKI's](https://driverappwiki.intime.de/DriverApp/index.php/Redaktion:Verwaltung)

# <span id="page-5-2"></span>Übersetzungen

#### Lieber User,

hier kommen die wichtigsten Hinweise zum bearbeiten der englischen Unterseiten und verschiedene Prozesse die zu beachten sind, damit alle Seiten korrekt angezeigt werden.

## <span id="page-5-3"></span>Anleitungen

#### [Der Visuelle Editor](https://driverappwiki.intime.de/DriverApp/index.php/Redaktion:Visualedit)

[Vorgängerversion wiederherstellen](https://driverappwiki.intime.de/DriverApp/index.php/Redaktion:Vorg%C3%A4ngerversion)

### <span id="page-5-4"></span>Links zu den Hauptseiten

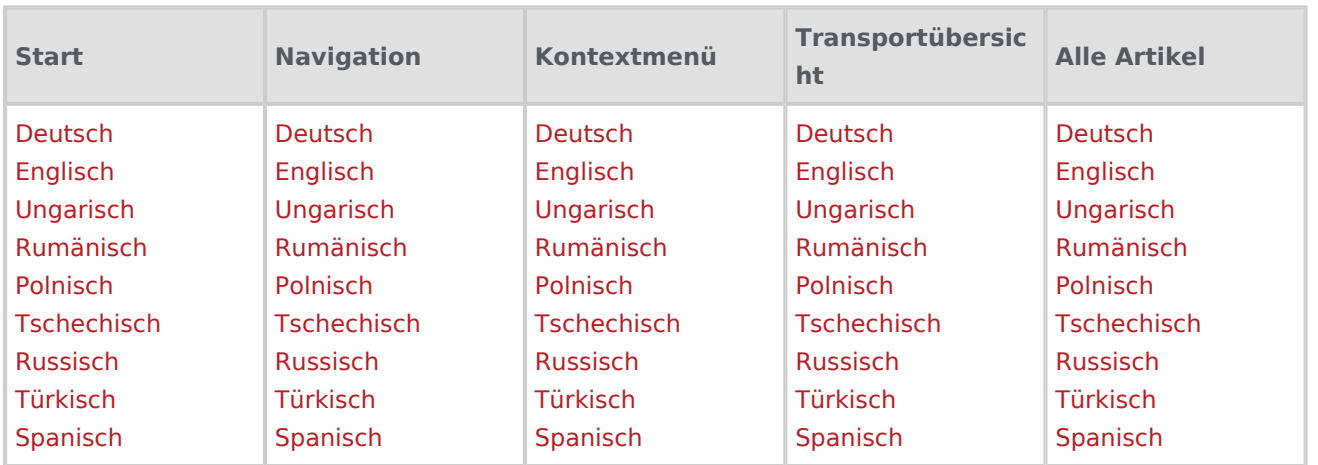

# <span id="page-5-5"></span>Redaktion

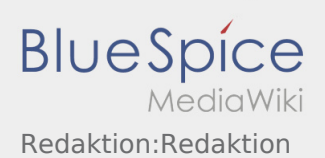

# <span id="page-6-0"></span>Programmierungen (Nur für erfahrene Nutzer)

### <span id="page-6-1"></span>MediaWiki

<http://intimewiki.intime.de/DriverApp/index.php/MediaWiki:mobile.css>

<http://intimewiki.intime.de/DriverApp/index.php/MediaWiki:mobile.js>

<http://intimewiki.intime.de/DriverApp/index.php/MediaWiki:common.css>

<http://intimewiki.intime.de/DriverApp/index.php/MediaWiki:common.js>

<http://intimewiki.intime.de/DriverApp/index.php/MediaWiki:Sidebar>

<http://intimewiki.intime.de/w/extensions/BlueSpiceFoundation/resources/bs.icons.php?icons=bluespice>

### <span id="page-6-2"></span>Vorlagen

<span id="page-7-0"></span>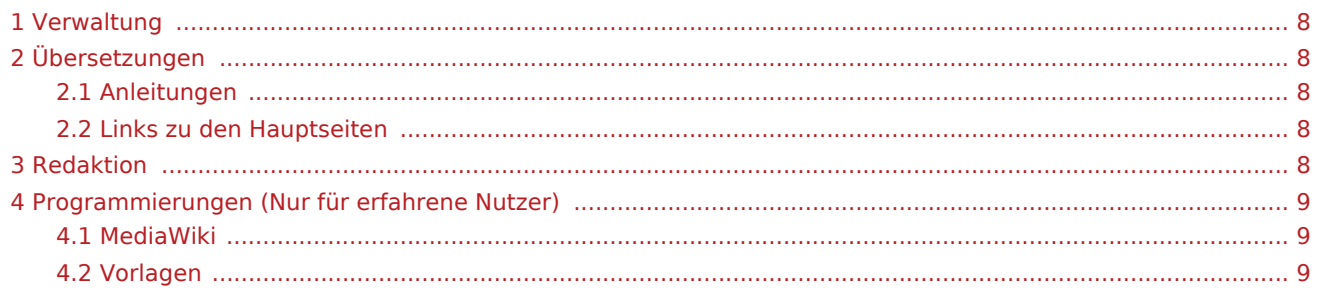

## <span id="page-7-1"></span>Verwaltung

[Hier finden Sie eine Übersicht der Verwaltung des WIKI's](https://driverappwiki.intime.de/DriverApp/index.php/Redaktion:Verwaltung)

# <span id="page-7-2"></span>Übersetzungen

#### Lieber User,

hier kommen die wichtigsten Hinweise zum bearbeiten der englischen Unterseiten und verschiedene Prozesse die zu beachten sind, damit alle Seiten korrekt angezeigt werden.

## <span id="page-7-3"></span>Anleitungen

#### [Der Visuelle Editor](https://driverappwiki.intime.de/DriverApp/index.php/Redaktion:Visualedit)

[Vorgängerversion wiederherstellen](https://driverappwiki.intime.de/DriverApp/index.php/Redaktion:Vorg%C3%A4ngerversion)

### <span id="page-7-4"></span>Links zu den Hauptseiten

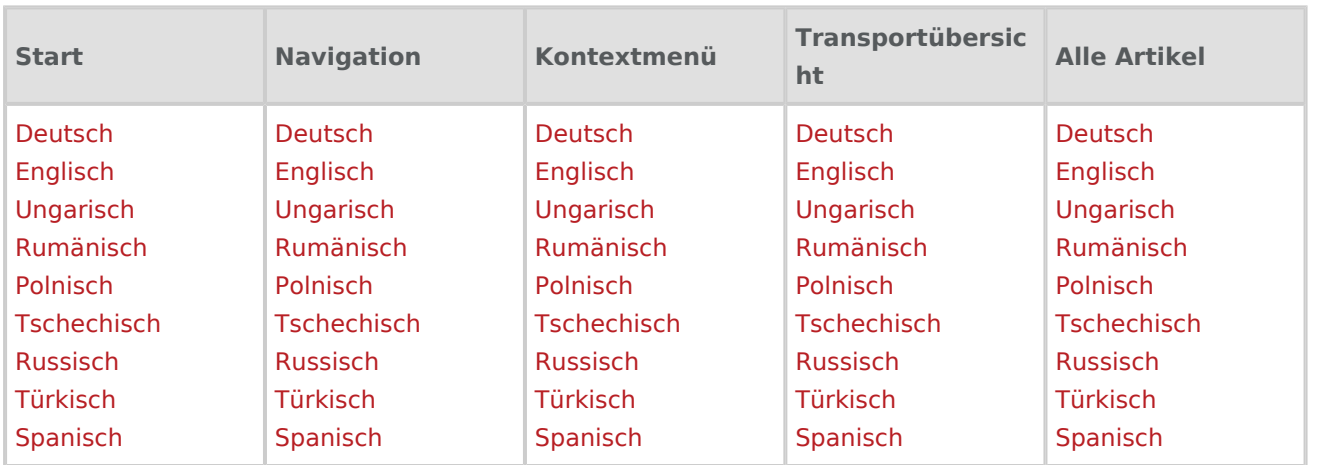

# <span id="page-7-5"></span>Redaktion

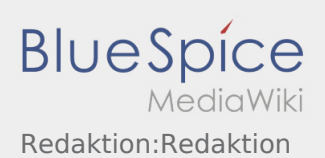

# <span id="page-8-0"></span>Programmierungen (Nur für erfahrene Nutzer)

### <span id="page-8-1"></span>MediaWiki

<http://intimewiki.intime.de/DriverApp/index.php/MediaWiki:mobile.css>

<http://intimewiki.intime.de/DriverApp/index.php/MediaWiki:mobile.js>

<http://intimewiki.intime.de/DriverApp/index.php/MediaWiki:common.css>

<http://intimewiki.intime.de/DriverApp/index.php/MediaWiki:common.js>

<http://intimewiki.intime.de/DriverApp/index.php/MediaWiki:Sidebar>

<http://intimewiki.intime.de/w/extensions/BlueSpiceFoundation/resources/bs.icons.php?icons=bluespice>

### <span id="page-8-2"></span>Vorlagen

<span id="page-9-0"></span>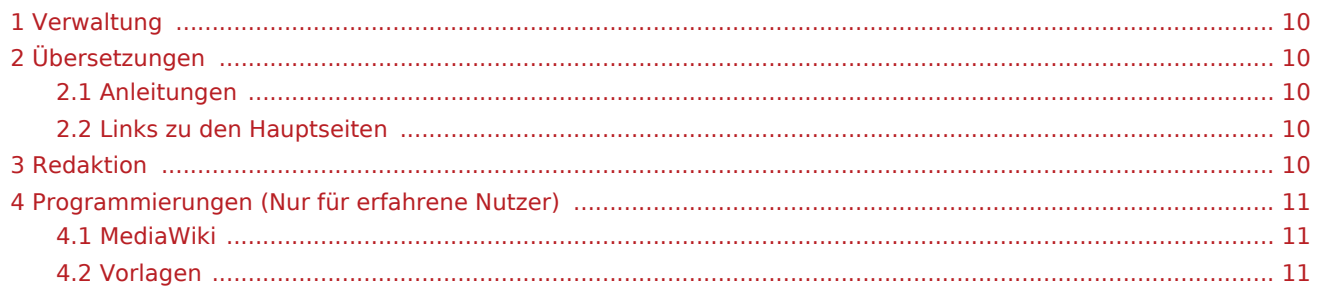

## <span id="page-9-1"></span>Verwaltung

[Hier finden Sie eine Übersicht der Verwaltung des WIKI's](https://driverappwiki.intime.de/DriverApp/index.php/Redaktion:Verwaltung)

# <span id="page-9-2"></span>Übersetzungen

#### Lieber User,

hier kommen die wichtigsten Hinweise zum bearbeiten der englischen Unterseiten und verschiedene Prozesse die zu beachten sind, damit alle Seiten korrekt angezeigt werden.

## <span id="page-9-3"></span>Anleitungen

#### [Der Visuelle Editor](https://driverappwiki.intime.de/DriverApp/index.php/Redaktion:Visualedit)

[Vorgängerversion wiederherstellen](https://driverappwiki.intime.de/DriverApp/index.php/Redaktion:Vorg%C3%A4ngerversion)

### <span id="page-9-4"></span>Links zu den Hauptseiten

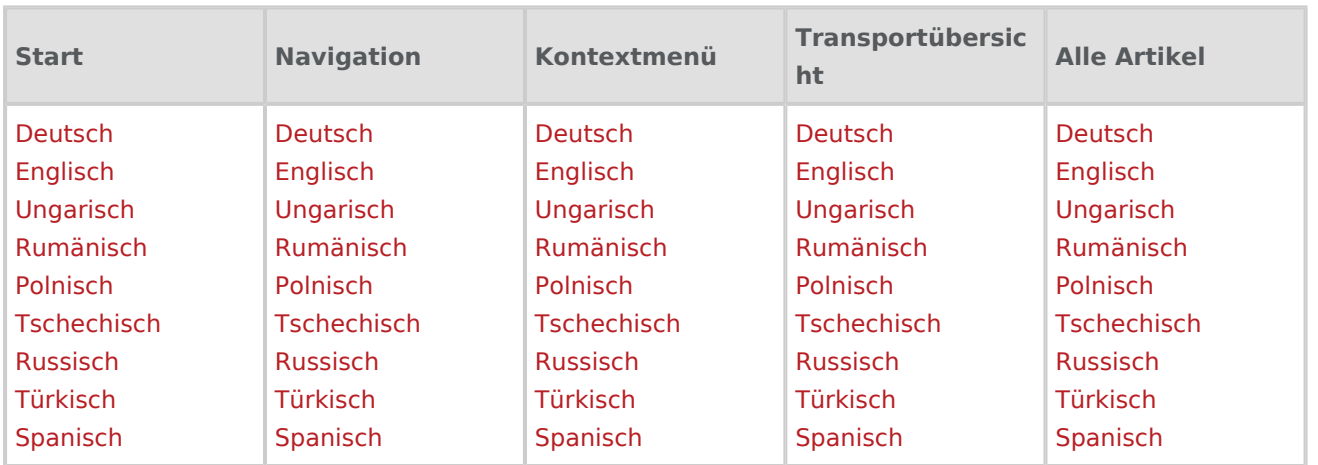

# <span id="page-9-5"></span>Redaktion

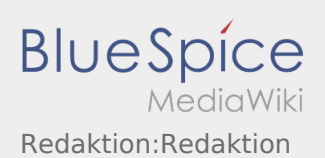

# <span id="page-10-0"></span>Programmierungen (Nur für erfahrene Nutzer)

### <span id="page-10-1"></span>MediaWiki

<http://intimewiki.intime.de/DriverApp/index.php/MediaWiki:mobile.css>

<http://intimewiki.intime.de/DriverApp/index.php/MediaWiki:mobile.js>

<http://intimewiki.intime.de/DriverApp/index.php/MediaWiki:common.css>

<http://intimewiki.intime.de/DriverApp/index.php/MediaWiki:common.js>

<http://intimewiki.intime.de/DriverApp/index.php/MediaWiki:Sidebar>

<http://intimewiki.intime.de/w/extensions/BlueSpiceFoundation/resources/bs.icons.php?icons=bluespice>

### <span id="page-10-2"></span>Vorlagen

<span id="page-11-0"></span>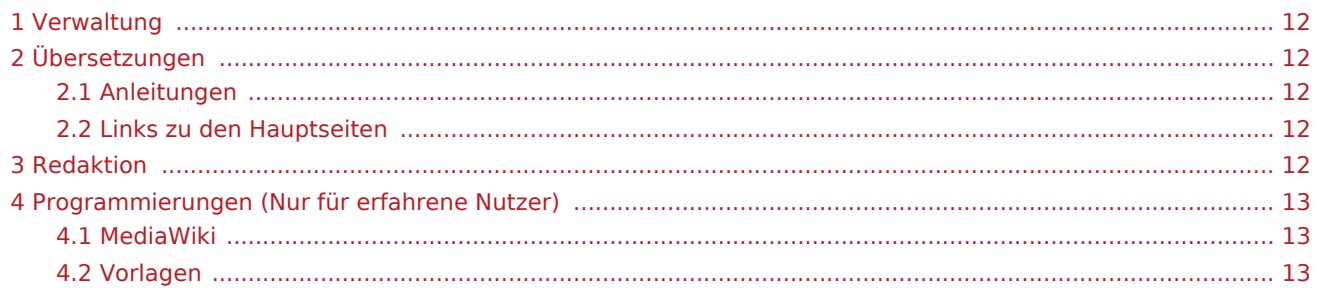

## <span id="page-11-1"></span>Verwaltung

[Hier finden Sie eine Übersicht der Verwaltung des WIKI's](https://driverappwiki.intime.de/DriverApp/index.php/Redaktion:Verwaltung)

# <span id="page-11-2"></span>Übersetzungen

#### Lieber User,

hier kommen die wichtigsten Hinweise zum bearbeiten der englischen Unterseiten und verschiedene Prozesse die zu beachten sind, damit alle Seiten korrekt angezeigt werden.

## <span id="page-11-3"></span>Anleitungen

#### [Der Visuelle Editor](https://driverappwiki.intime.de/DriverApp/index.php/Redaktion:Visualedit)

[Vorgängerversion wiederherstellen](https://driverappwiki.intime.de/DriverApp/index.php/Redaktion:Vorg%C3%A4ngerversion)

### <span id="page-11-4"></span>Links zu den Hauptseiten

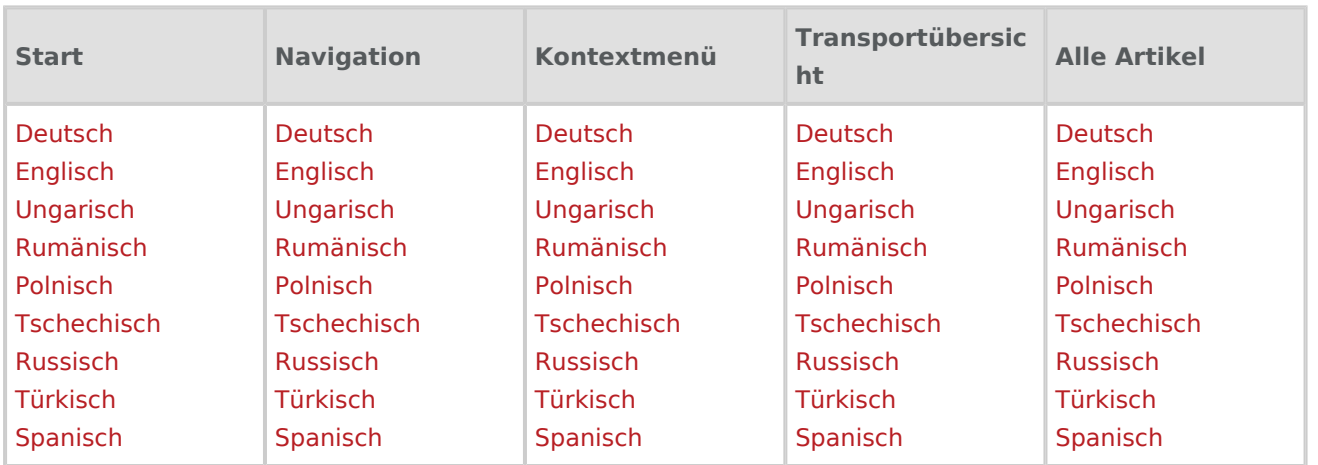

# <span id="page-11-5"></span>Redaktion

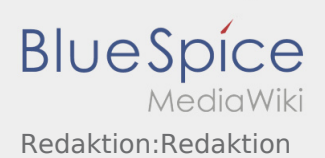

# <span id="page-12-0"></span>Programmierungen (Nur für erfahrene Nutzer)

### <span id="page-12-1"></span>MediaWiki

<http://intimewiki.intime.de/DriverApp/index.php/MediaWiki:mobile.css>

<http://intimewiki.intime.de/DriverApp/index.php/MediaWiki:mobile.js>

<http://intimewiki.intime.de/DriverApp/index.php/MediaWiki:common.css>

<http://intimewiki.intime.de/DriverApp/index.php/MediaWiki:common.js>

<http://intimewiki.intime.de/DriverApp/index.php/MediaWiki:Sidebar>

<http://intimewiki.intime.de/w/extensions/BlueSpiceFoundation/resources/bs.icons.php?icons=bluespice>

### <span id="page-12-2"></span>Vorlagen

<span id="page-13-0"></span>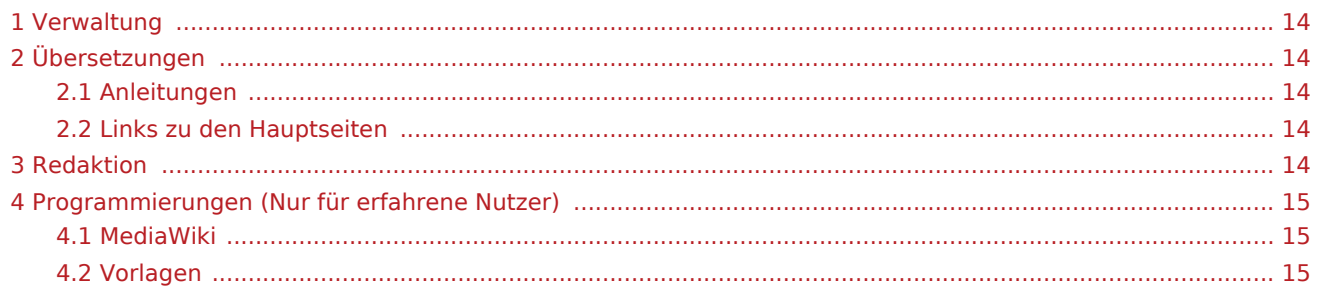

## <span id="page-13-1"></span>Verwaltung

[Hier finden Sie eine Übersicht der Verwaltung des WIKI's](https://driverappwiki.intime.de/DriverApp/index.php/Redaktion:Verwaltung)

# <span id="page-13-2"></span>Übersetzungen

#### Lieber User,

hier kommen die wichtigsten Hinweise zum bearbeiten der englischen Unterseiten und verschiedene Prozesse die zu beachten sind, damit alle Seiten korrekt angezeigt werden.

## <span id="page-13-3"></span>Anleitungen

#### [Der Visuelle Editor](https://driverappwiki.intime.de/DriverApp/index.php/Redaktion:Visualedit)

[Vorgängerversion wiederherstellen](https://driverappwiki.intime.de/DriverApp/index.php/Redaktion:Vorg%C3%A4ngerversion)

### <span id="page-13-4"></span>Links zu den Hauptseiten

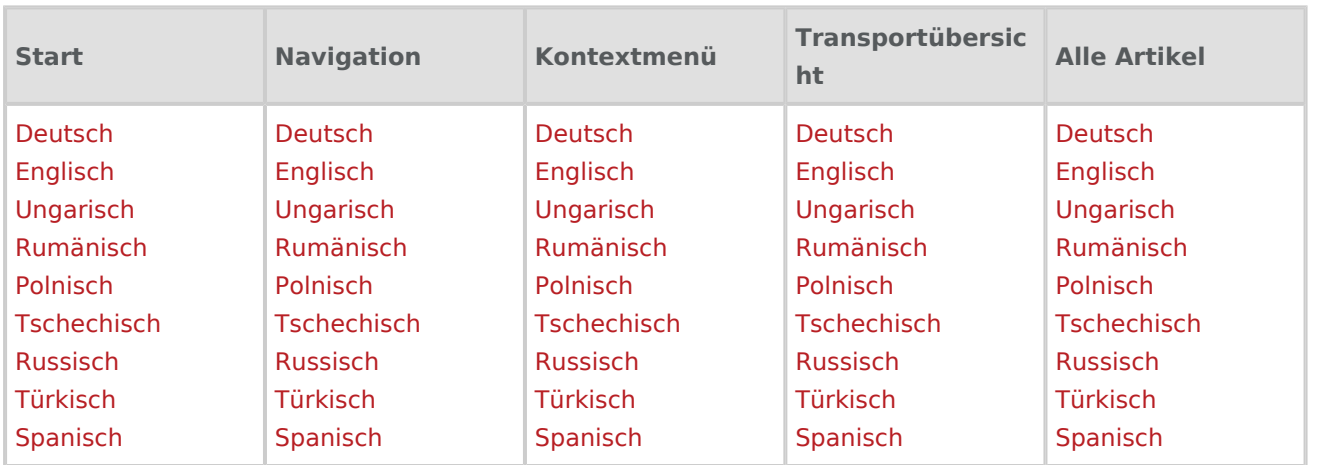

# <span id="page-13-5"></span>Redaktion

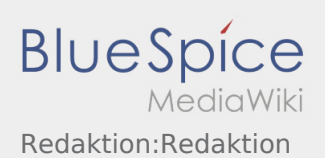

# <span id="page-14-0"></span>Programmierungen (Nur für erfahrene Nutzer)

### <span id="page-14-1"></span>MediaWiki

<http://intimewiki.intime.de/DriverApp/index.php/MediaWiki:mobile.css>

<http://intimewiki.intime.de/DriverApp/index.php/MediaWiki:mobile.js>

<http://intimewiki.intime.de/DriverApp/index.php/MediaWiki:common.css>

<http://intimewiki.intime.de/DriverApp/index.php/MediaWiki:common.js>

<http://intimewiki.intime.de/DriverApp/index.php/MediaWiki:Sidebar>

<http://intimewiki.intime.de/w/extensions/BlueSpiceFoundation/resources/bs.icons.php?icons=bluespice>

### <span id="page-14-2"></span>Vorlagen

<span id="page-15-0"></span>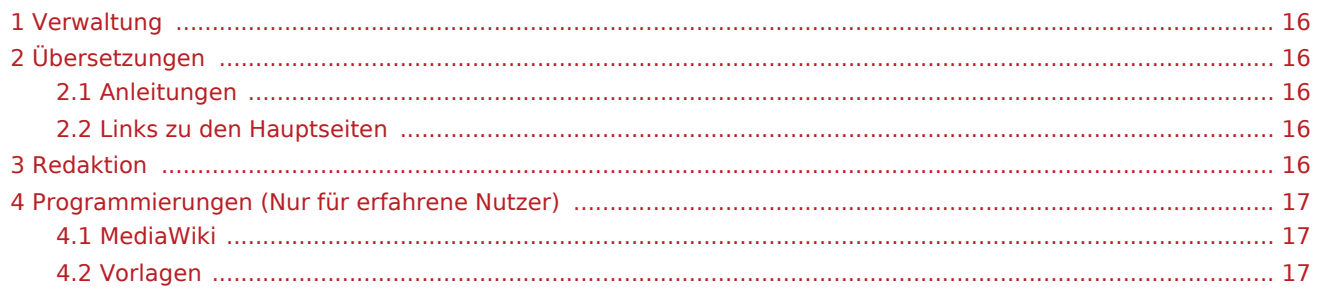

## <span id="page-15-1"></span>Verwaltung

[Hier finden Sie eine Übersicht der Verwaltung des WIKI's](https://driverappwiki.intime.de/DriverApp/index.php/Redaktion:Verwaltung)

# <span id="page-15-2"></span>Übersetzungen

#### Lieber User,

hier kommen die wichtigsten Hinweise zum bearbeiten der englischen Unterseiten und verschiedene Prozesse die zu beachten sind, damit alle Seiten korrekt angezeigt werden.

## <span id="page-15-3"></span>Anleitungen

#### [Der Visuelle Editor](https://driverappwiki.intime.de/DriverApp/index.php/Redaktion:Visualedit)

[Vorgängerversion wiederherstellen](https://driverappwiki.intime.de/DriverApp/index.php/Redaktion:Vorg%C3%A4ngerversion)

### <span id="page-15-4"></span>Links zu den Hauptseiten

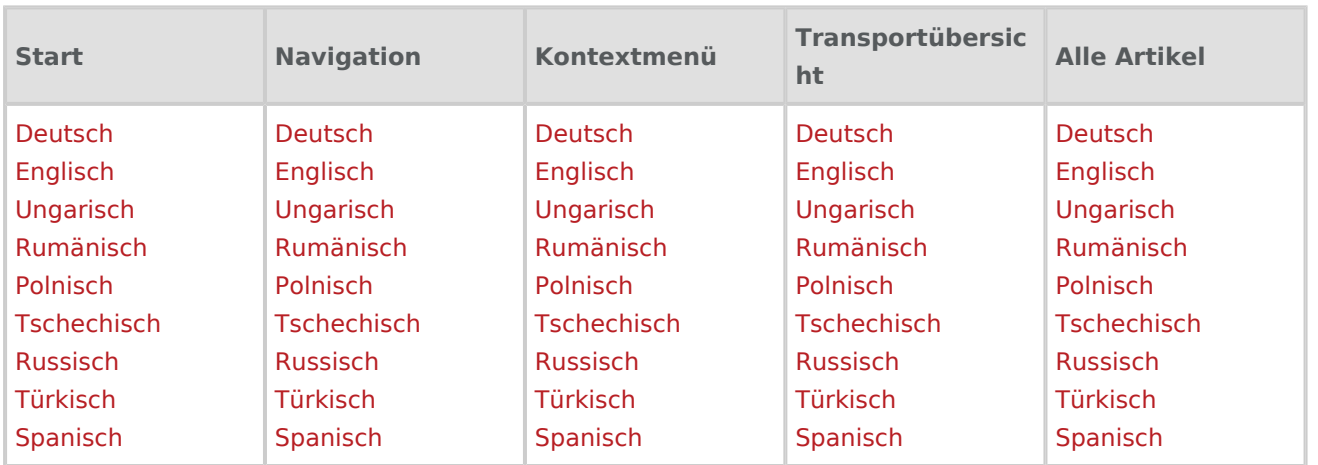

# <span id="page-15-5"></span>Redaktion

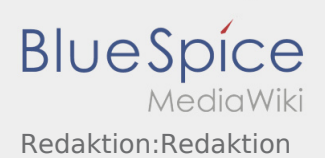

# <span id="page-16-0"></span>Programmierungen (Nur für erfahrene Nutzer)

### <span id="page-16-1"></span>MediaWiki

<http://intimewiki.intime.de/DriverApp/index.php/MediaWiki:mobile.css>

<http://intimewiki.intime.de/DriverApp/index.php/MediaWiki:mobile.js>

<http://intimewiki.intime.de/DriverApp/index.php/MediaWiki:common.css>

<http://intimewiki.intime.de/DriverApp/index.php/MediaWiki:common.js>

<http://intimewiki.intime.de/DriverApp/index.php/MediaWiki:Sidebar>

<http://intimewiki.intime.de/w/extensions/BlueSpiceFoundation/resources/bs.icons.php?icons=bluespice>

### <span id="page-16-2"></span>Vorlagen

<span id="page-17-0"></span>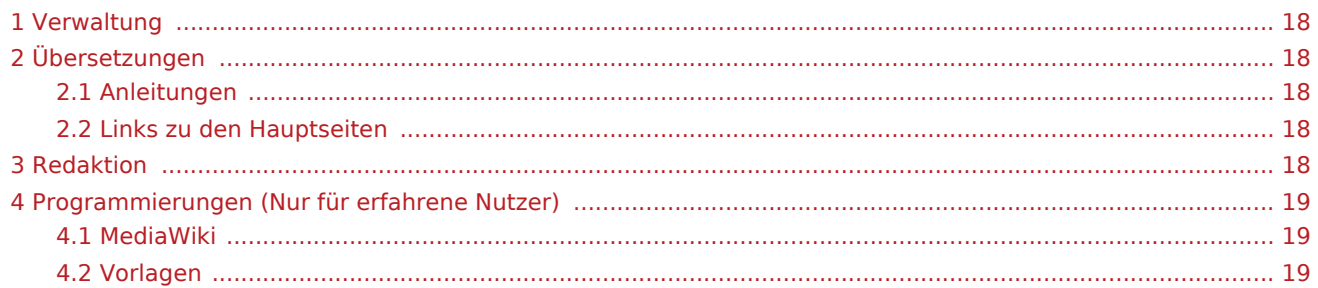

## <span id="page-17-1"></span>Verwaltung

[Hier finden Sie eine Übersicht der Verwaltung des WIKI's](https://driverappwiki.intime.de/DriverApp/index.php/Redaktion:Verwaltung)

# <span id="page-17-2"></span>Übersetzungen

#### Lieber User,

hier kommen die wichtigsten Hinweise zum bearbeiten der englischen Unterseiten und verschiedene Prozesse die zu beachten sind, damit alle Seiten korrekt angezeigt werden.

## <span id="page-17-3"></span>Anleitungen

#### [Der Visuelle Editor](https://driverappwiki.intime.de/DriverApp/index.php/Redaktion:Visualedit)

[Vorgängerversion wiederherstellen](https://driverappwiki.intime.de/DriverApp/index.php/Redaktion:Vorg%C3%A4ngerversion)

### <span id="page-17-4"></span>Links zu den Hauptseiten

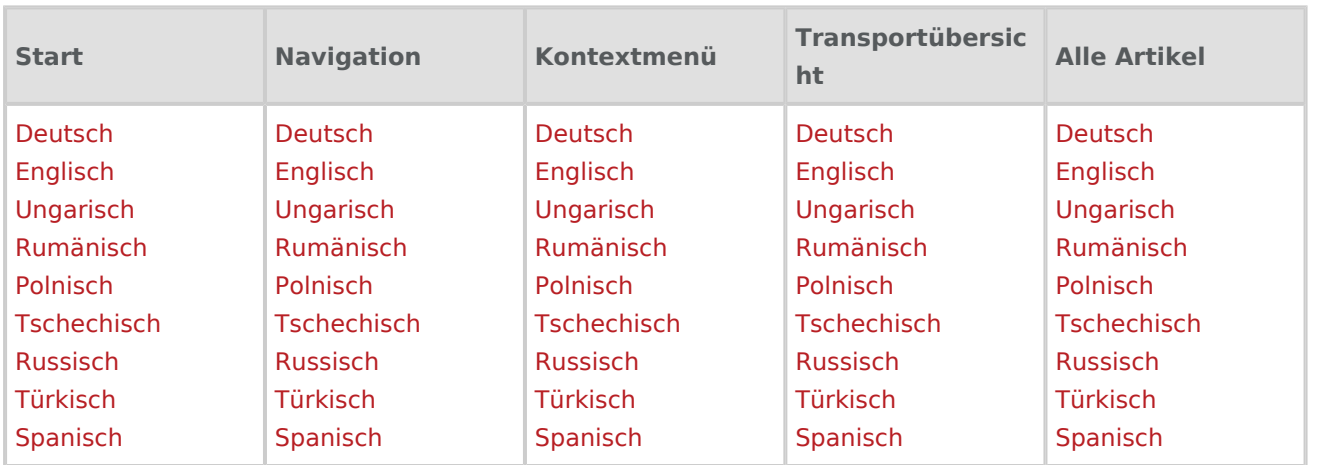

# <span id="page-17-5"></span>Redaktion

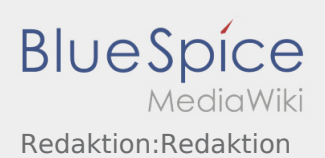

# <span id="page-18-0"></span>Programmierungen (Nur für erfahrene Nutzer)

### <span id="page-18-1"></span>MediaWiki

<http://intimewiki.intime.de/DriverApp/index.php/MediaWiki:mobile.css>

<http://intimewiki.intime.de/DriverApp/index.php/MediaWiki:mobile.js>

<http://intimewiki.intime.de/DriverApp/index.php/MediaWiki:common.css>

<http://intimewiki.intime.de/DriverApp/index.php/MediaWiki:common.js>

<http://intimewiki.intime.de/DriverApp/index.php/MediaWiki:Sidebar>

<http://intimewiki.intime.de/w/extensions/BlueSpiceFoundation/resources/bs.icons.php?icons=bluespice>

### <span id="page-18-2"></span>Vorlagen

<span id="page-19-0"></span>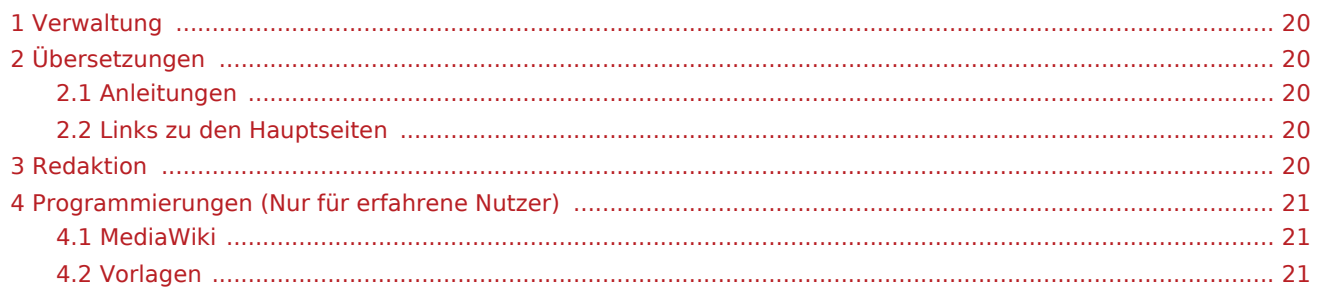

## <span id="page-19-1"></span>Verwaltung

[Hier finden Sie eine Übersicht der Verwaltung des WIKI's](https://driverappwiki.intime.de/DriverApp/index.php/Redaktion:Verwaltung)

# <span id="page-19-2"></span>Übersetzungen

#### Lieber User,

hier kommen die wichtigsten Hinweise zum bearbeiten der englischen Unterseiten und verschiedene Prozesse die zu beachten sind, damit alle Seiten korrekt angezeigt werden.

## <span id="page-19-3"></span>Anleitungen

#### [Der Visuelle Editor](https://driverappwiki.intime.de/DriverApp/index.php/Redaktion:Visualedit)

[Vorgängerversion wiederherstellen](https://driverappwiki.intime.de/DriverApp/index.php/Redaktion:Vorg%C3%A4ngerversion)

### <span id="page-19-4"></span>Links zu den Hauptseiten

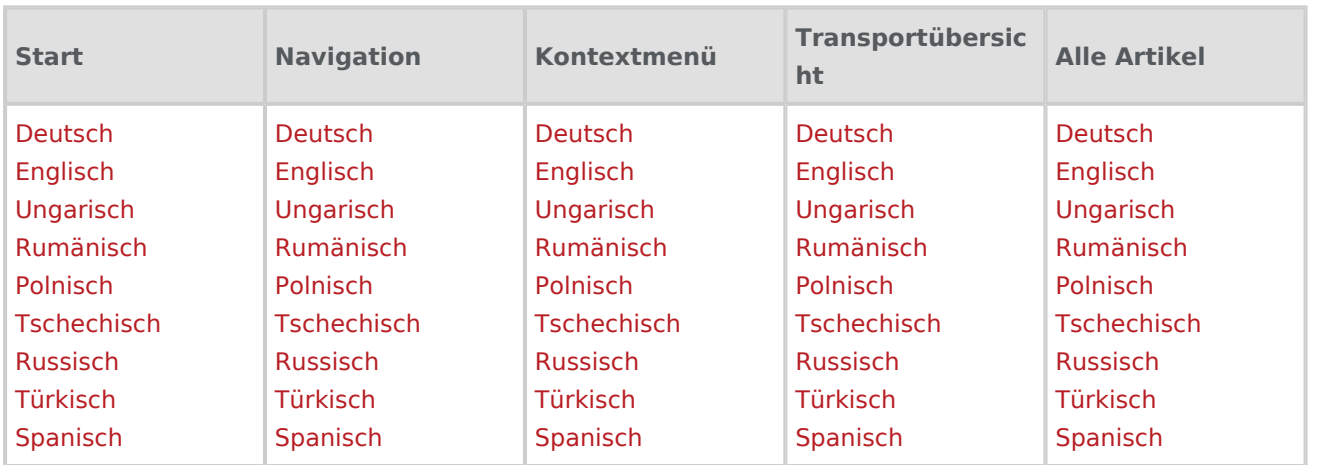

# <span id="page-19-5"></span>Redaktion

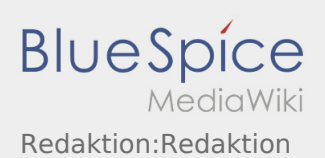

# <span id="page-20-0"></span>Programmierungen (Nur für erfahrene Nutzer)

### <span id="page-20-1"></span>MediaWiki

<http://intimewiki.intime.de/DriverApp/index.php/MediaWiki:mobile.css>

<http://intimewiki.intime.de/DriverApp/index.php/MediaWiki:mobile.js>

<http://intimewiki.intime.de/DriverApp/index.php/MediaWiki:common.css>

<http://intimewiki.intime.de/DriverApp/index.php/MediaWiki:common.js>

<http://intimewiki.intime.de/DriverApp/index.php/MediaWiki:Sidebar>

<http://intimewiki.intime.de/w/extensions/BlueSpiceFoundation/resources/bs.icons.php?icons=bluespice>

### <span id="page-20-2"></span>Vorlagen